## **МИНИСТЕРСТВО ПРОСВЕЩЕНИЯ РОССИЙСКОЙ ФЕДЕРАЦИИ Министерство образования и науки Алтайского края Комитет по образованию Крутихинского района Алтайского края МБОУ «Крутихинская СОШ»**

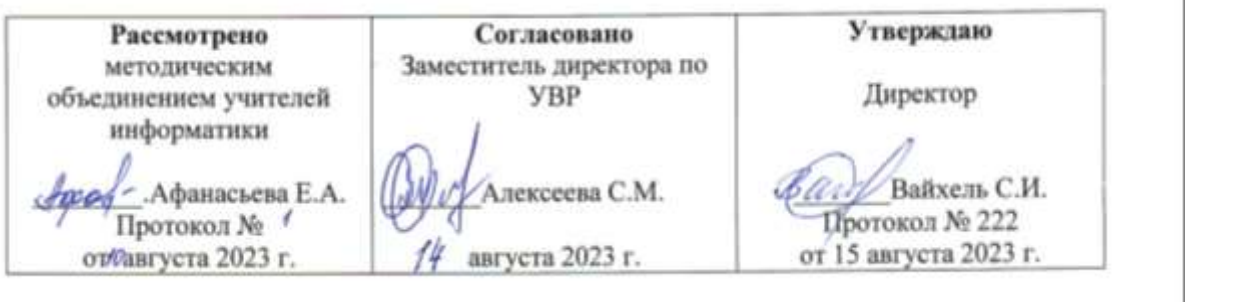

Снежана Ивановна подписью: Вайхель Снежана Ивановна Дата: 2023.11.04 19:27:24 +07'00'

## **Рабочая адаптированная общеобразовательная программа основного общего образования для обучающихся с нарушением опорно-двигательного аппарата с учѐтом психофизических особенностей обучающегося с умственной отсталостью**

Предметная область: Математика

**Предмет: Информатика**

**Надомное обучение**

**(седьмой класс)**

**на 2023/2024 учебный год**

 Составитель: Христенко О.В.

с.Крутиха 2023 год

## **Пояснительная записка**

Адаптированная рабочая программа учебного предмета «Информатика» составлена на основе:

1.Федерального государственного образовательного стандарта образования обучающихся с умственной отсталостью (интеллектуальными нарушениями), утверждѐнному приказом Министерства образования и науки РФ от 19 декабря 2014 года.

2.Федеральной адаптированной основной общеобразовательной программы обучающихся с умственной отсталостью (интеллектуальными нарушениями) (вариант 1), утвержденной приказом Министерства просвещения России от 24.11.2022г. № 1026

3.Адаптированной образовательной программы обучающихся с нарушениями опорнодвигательного аппарата с учѐтом психофизических особенностей обучающегося с умственной отсталостью МБОУ «Крутихинская СОШ»

4. Учебного плана МБОУ «Крутихинская СОШ»

5. Федерального перечня учебников

6. Положения МБОУ «Крутихинская СОШ» о рабочей программе по отдельным учебным предметам, курсам, в том числе внеурочной деятельности

## **Цель обучения**

Расширение кругозора и умение обучающихся использовать компьютер в повседневной жизни.

## **Задачи**:

формирование элементарной информационной культуры и компьютернойграмотности; формирование специальных и общеучебных умений и навыков; воспитание социально значимых качеств личности.

## **Планируемые результаты освоения рабочей программы по учебному предмету «Информатика» в 7 классе**

Освоение учебного предмета «Информатика» обучающимися с легкой умственнойотсталостью (интеллектуальными нарушениями) предполагает достижение ими двух видов результатов: личностных и предметных.

## **Личностные:**

осознание себя как гражданина России; формирование чувства гордости засвою Родину; воспитание уважительного отношения к иному мнению, истории и культуре других народов; сформированность адекватных представлений о собственных возможностях, о насущно необходимом жизнеобеспечении;

овладение начальными навыками адаптации в динамично изменяющемся и развивающемся мире;

овладение социально-бытовыми навыками, используемыми в повседневной жизни;

владение навыками коммуникации и принятыми нормами социальноговзаимодействия; способность к осмыслению социального окружения, своего места в нем, принятие соответствующих возрасту ценностей и социальных ролей;

принятие и освоение социальной роли обучающегося, проявление социально значимых мотивов учебной деятельности;

сформированность навыков сотрудничества со взрослыми в разных социальных ситуациях; воспитание эстетических потребностей, ценностей и чувств;

развитие этических чувств, проявление доброжелательности, эмоционально нравственной отзывчивости и взаимопомощи, проявление сопереживания к чувствам других людей;

сформированность установки на безопасный, здоровый образ жизни, наличие мотивации к творческому труду, работе на результат, бережному отношению к материальным и духовным ценностям;

проявление готовности к самостоятельной жизни.

## **Предметные**

## *Минимальный уровень:*

представление о персональном компьютере как техническом средстве, его основных устройствах и их назначении;

выполнение элементарных действий с компьютером и другими средствами ИКТ, используя безопасные для органов зрения, нервной системы, опорно- двигательного аппарата эргономичные приѐмы работы; выполнение компенсирующих физических упражнений (мини-зарядка);

пользование компьютером для решения доступных учебных задач спростыми информационными объектами (текстами, рисунками и др.).

#### *Достаточный уровень:*

представление о персональном компьютере как техническом средстве, его основных устройствах и их назначении;

выполнение элементарных действий с компьютером и другими средствами ИКТ, используя безопасные для органов зрения, нервной системы, опорно- двигательного аппарата эргономичные приѐмы работы; выполнение компенсирующих физических упражнений (мини-зарядка);

пользование компьютером для решения доступных учебных задач с простыми информационными объектами (текстами, рисунками и др.), доступными электронными ресурсами;

-пользование компьютером для поиска, получения, хранения, воспроизведения и передачи необходимой информации;

запись (фиксация) выборочной информации об окружающем мире и о себе самом с помощью инструментов ИКТ.

## **Предметные**

#### *Минимальный уровень:*

представление о персональном компьютере как техническом средстве, его основных устройствах и их назначении;

выполнение элементарных действий с компьютером и другими средствами ИКТ, используя безопасные для органов зрения, нервной системы, опорно- двигательного аппарата эргономичные приѐмы работы; выполнение компенсирующих физических упражнений (мини-зарядка);

пользование компьютером для решения доступных учебных задач спростыми информационными объектами (текстами, рисунками и др.).

## *Достаточный уровень:*

представление о персональном компьютере как техническом средстве, его основных устройствах и их назначении;

выполнение элементарных действий с компьютером и другими средствами ИКТ, используя безопасные для органов зрения, нервной системы, опорно- двигательного аппарата эргономичные приѐмы работы; выполнение компенсирующих физических упражнений (мини-зарядка);

пользование компьютером для решения доступных учебных задач с простыми информационными объектами (текстами, рисунками и др.), доступными электронными ресурсами;

-пользование компьютером для поиска, получения, хранения, воспроизведения и передачи необходимой информации;

запись (фиксация) выборочной информации об окружающем мире и о себе самом с помощью инструментов ИКТ.

## **Коммуникативные учебные действия**

Коммуникативные учебные действия включают следующие умения:

вступать в контакт и работать в коллективе (учитель-ученик);

использовать принятые ритуалы социального взаимодействия с учителем;

обращаться за помощью и принимать помощь;

слушать и понимать инструкцию к учебному заданию в разных видах деятельности и быту; сотрудничать со взрослыми и сверстниками в разных социальных ситуациях; доброжелательно относиться, сопереживать, конструктивно взаимодействовать с людьми; договариваться и изменять свое поведение в соответствии с объективным мнением большинства в конфликтных или иных ситуациях взаимодействия с окружающими.

## **Регулятивные учебные действия**

Регулятивные учебные действия включают следующие умения:

адекватно соблюдать ритуалы школьного поведения, принимать цели и произвольно включаться в деятельность, следовать предложенному плану;

контролировать и оценивать свои действия;

соотносить свои действия и их результаты с заданными образцами, принимать оценку деятельности, оценивать ее с учетом предложенных критериев, корректировать свою деятельность с учетом выявленных недочетов.

## **Познавательные учебные действия**

К познавательным учебным действиям относятся следующие умения:

выделять некоторые существенные, общие и отличительные свойства хорошо знакомых предметов;

устанавливать видо-родовые отношения предметов;

делать простейшие обобщения, сравнивать, классифицировать на наглядном материале;

пользоваться знаками, символами, предметами-заместителями;

наблюдать под руководством взрослого за предметами и явлениями окружающей действительности;

работать с несложной по содержанию и структуре информацией (понимать изображение, текст, устное высказывание, элементарное схематическое изображение, таблицу, предъявленных на бумажных и электронных и других носителях).

## **Основное содержание**

**Практика работы на компьютере:** назначение основных устройств компьютера для ввода, вывода, обработки информации; включение и выключение компьютера и подключаемых к нему устройств; клавиатура, элементарное представление о правилах клавиатурного письма, пользование мышью, использование простейших средств текстового редактора. Соблюдение безопасных приѐмов труда при работе на компьютере; бережное отношение к техническим устройствам.

**Работа с простыми информационными объектами** (текст, таблица, схема, рисунок): преобразование, создание, сохранение, удаление. Ввод и редактирование небольших текстов.

Вывод текста на принтер. Работа с рисунками в графическом редакторе, программах Word и PowerPoint. Организация системы файлов и папок для хранения собственной информации в компьютере, именование файлов и папок.

**Работа с цифровыми образовательными ресурсами,** готовыми материалами на электронных носителях.

**Поиск и обработка информации:** искать информацию в компьютере и в сети Интернет, на съемном носителе (флеш-карте). Переносить информацию в документ, систематизировать и анализировать найденную информацию.

**Общение в цифровой среде:** создание почтового ящика, входить в созданный почтовый ящик, передавать и принимать сообщения. Создавать странички в социальной сети, входить в свою страницу, принимать и передавать сообщения.

#### **Описание места учебного предмета в учебном плане**

Рабочая программа по предмету «Информатика» в 7 классе рассчитана на 34 часа в год, при 1 часе в неделю (34 учебные недели). По календарному планированию и школьному расписанию получилось 33 урока. В последнем разделе уроки «Создание почтового ящика» и «Создание странички в социальной сети» объединены в один.

#### **Тематическое планирование**

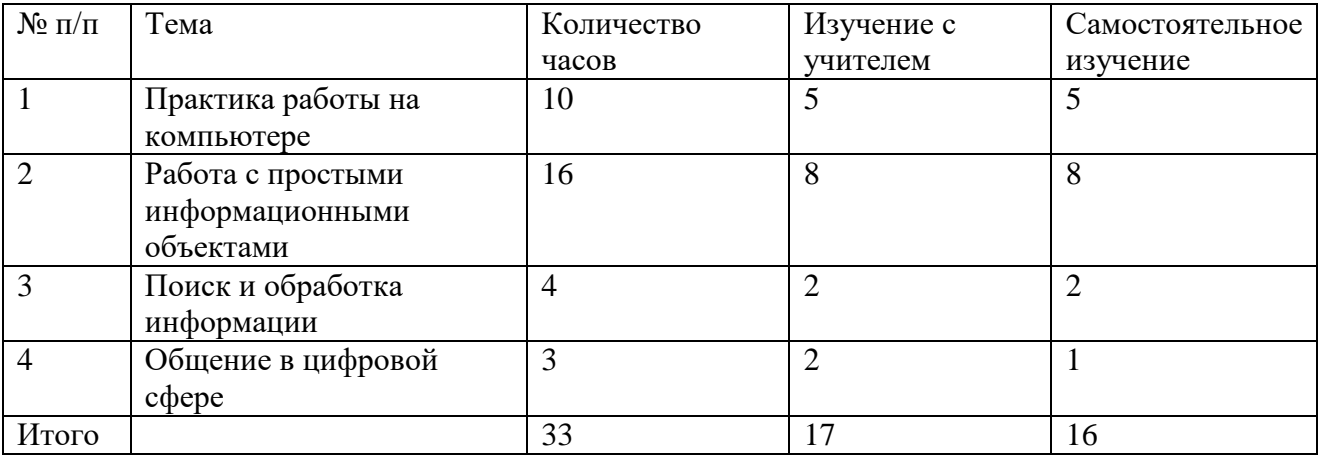

## **Календарно-тематическое планирование**

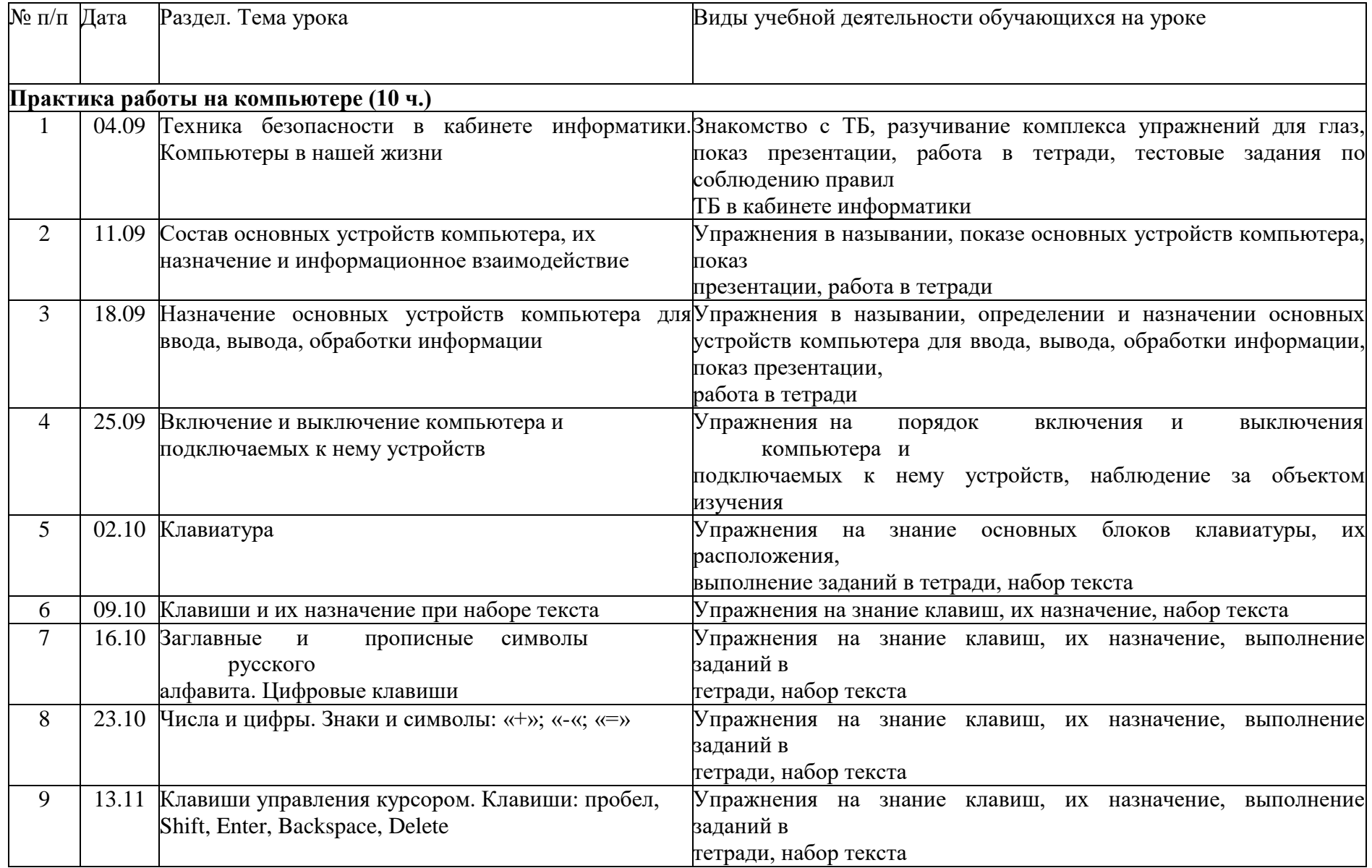

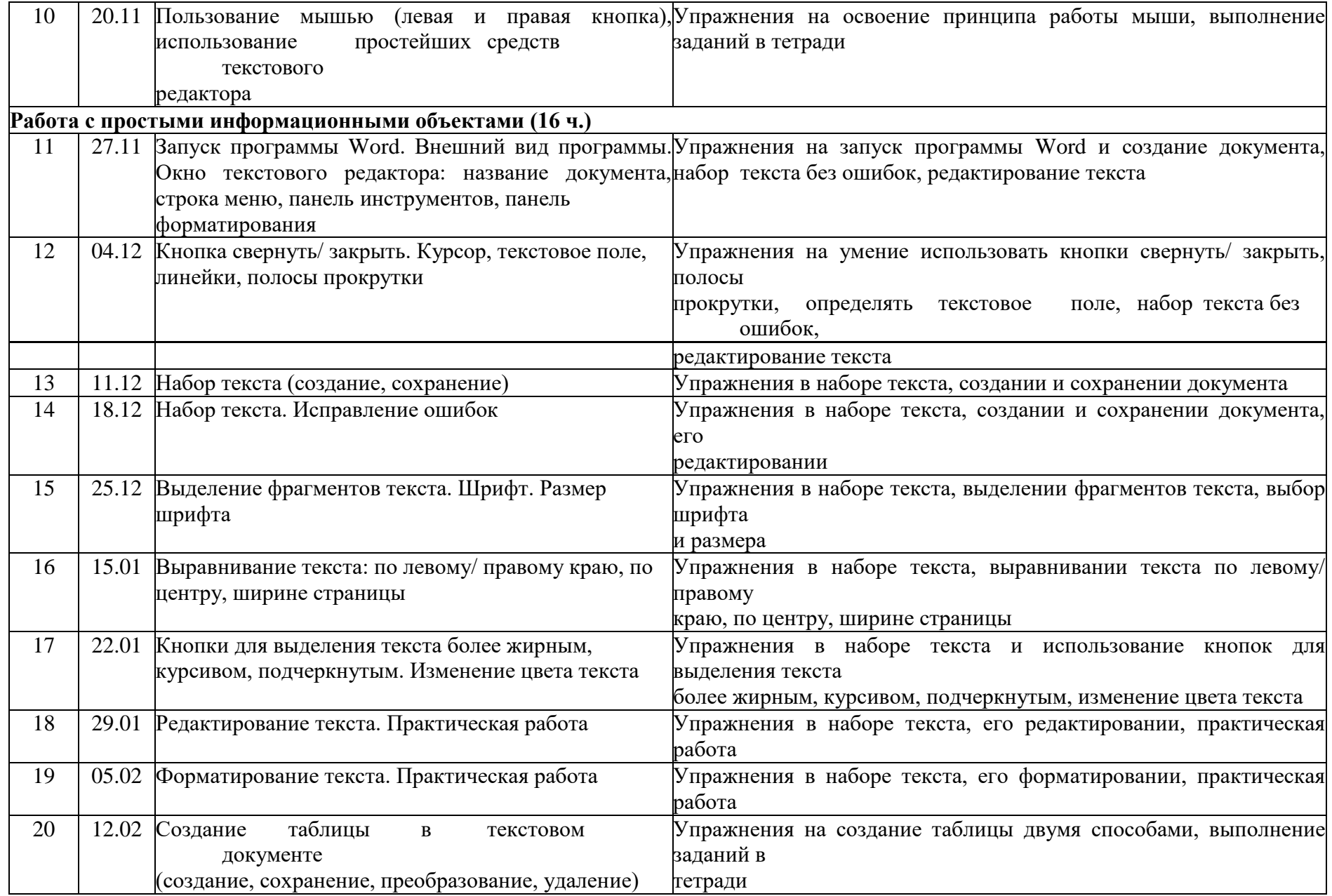

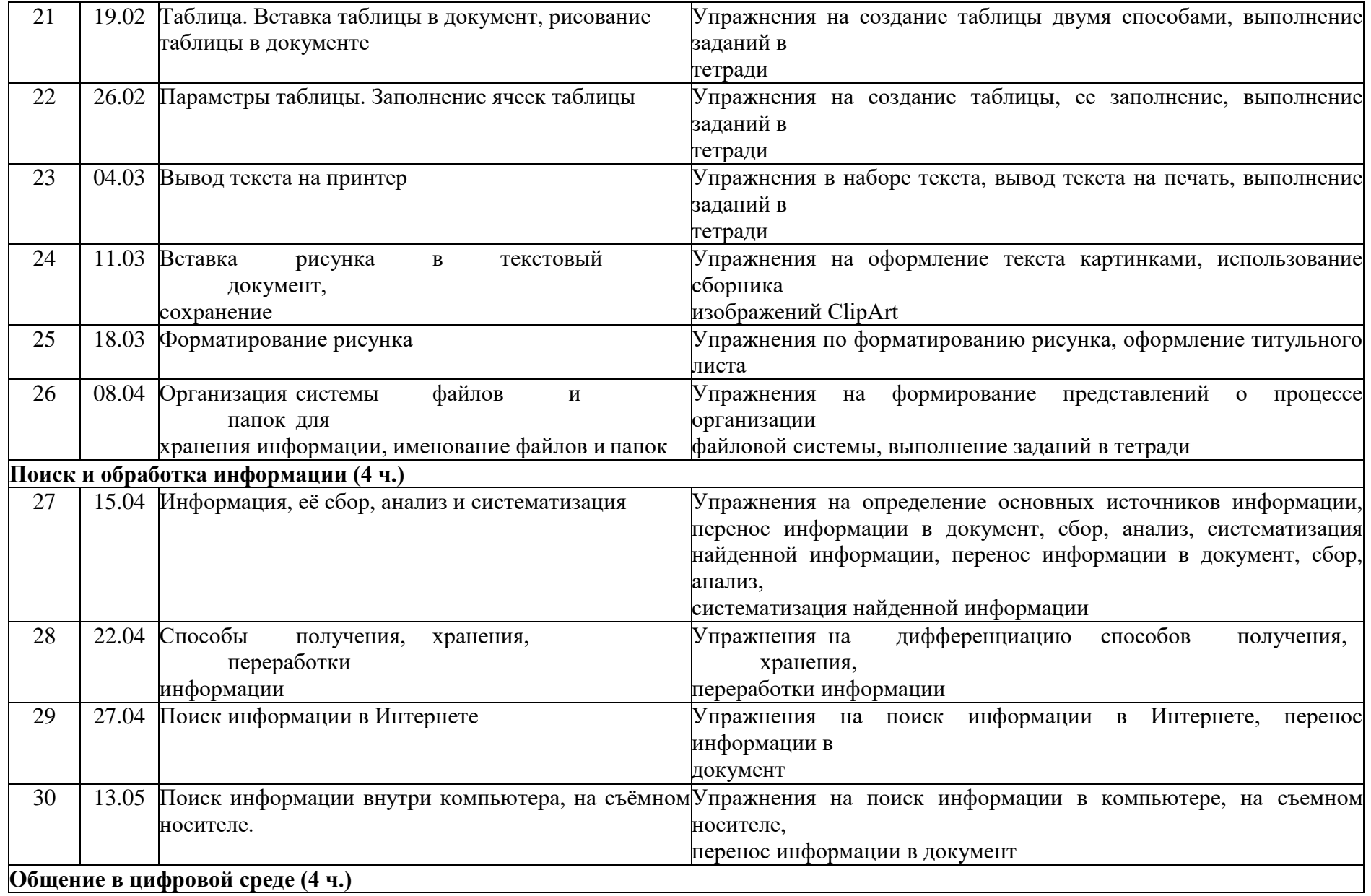

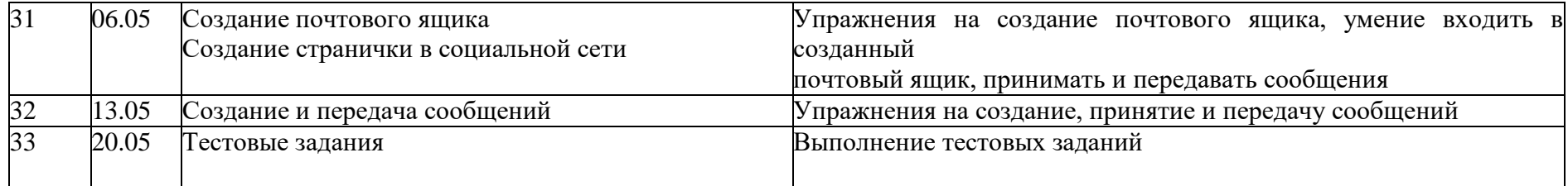

# **Учебно-методическое обеспечение образовательного процесса по предмету**

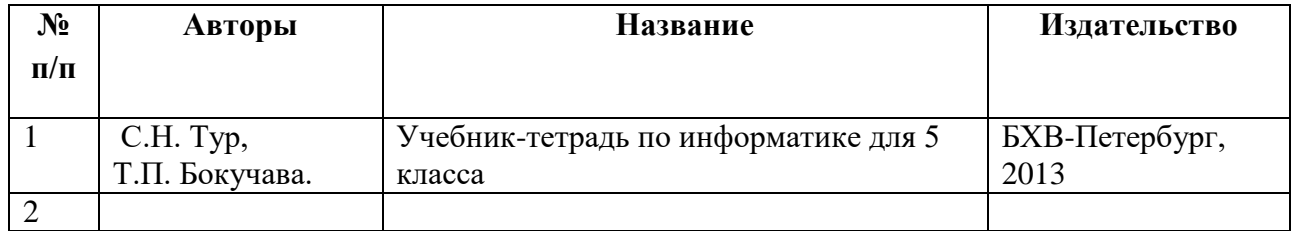

5

**Лист корректировки учебной программы**